Министерство науки и высшего образования Российской Федерации НАЦИОНАЛЬНЫЙ ИССЛЕДОВАТЕЛЬСКИЙ ТОМСКИЙ ГОСУДАРСТВЕННЫЙ УНИВЕРСИТЕТ (НИ ТГУ)

Институт прикладной математики и компьютерных наук

УТВЕРЖДАЮ: Директор Инуадной А. В. Замятин компьютерных Harone  $20\lambda_3$   $\Gamma$ .  $14<sup>2</sup>$  $\overline{\mathcal{K}}$ 

Рабочая программа дисциплины

## Devops инженерия

по направлению подготовки

#### 09.03.03 Прикладная информатика

Направленность (профиль) подготовки: Разработка программного обеспечения в цифровой экономике

> Форма обучения Очная

Квалификация Бакалавр

> Год приема 2023

Код дисциплины в учебном плане: Б1.В.ДВ.01.02.01

СОГЛАСОВАНО: Руководитель ОП С.П. Сущенко Председатель УМК С.П. Сущенко

Томск - 2023

#### **1. Цель и планируемые результаты освоения дисциплины**

Целью освоения дисциплины является формирование следующих компетенций:

– ПК-1 – Способен осуществлять программирование, тестирование и опытную эксплуатацию ИС с использованием технологических и функциональных стандартов, современных моделей и методов оценки качества и надежности программных средств.

Результатами освоения дисциплины являются следующие индикаторы достижения компетенций:

ИПК-1.2 Проектирует программное обеспечение.

## **2. Задачи освоения дисциплины**

Обучить студентов стратегиям объединения разработки программного обеспечения (Dev) и информационно-технологическое обслуживание (Ops) с целью сокращения жизненного цикла разработки систем и обеспечения непрерывной интеграции и поставки программного обеспечения.

# **3. Место дисциплины в структуре образовательной программы**

Дисциплина относится к части образовательной программы, формируемой участниками образовательных отношений, предлагается обучающимся на выбор. Дисциплина входит в модуль Название модуля.

# **4. Семестр(ы) освоения и форма(ы) промежуточной аттестации по дисциплине**

Пятый семестр, зачет с оценкой

## **5. Входные требования для освоения дисциплины**

Для успешного освоения дисциплины требуются результаты обучения по следующим дисциплинам: Основы программирования.

# **6. Язык реализации**

Русский

# **7. Объем дисциплины**

Общая трудоемкость дисциплины составляет 3 з.е., 108 часов, из которых: -лекции: 16 ч.

-лабораторные: 32 ч.

в том числе практическая подготовка: 32 ч.

Объем самостоятельной работы студента определен учебным планом.

#### **8. Содержание дисциплины, структурированное по темам**

Тема 1. Цели и задачи DevOps.

Краткое содержание темы. Принципы, методы и средства реализации. Отличие DevOps от других методик разработки программного обеспечения.

Тема 2. Инфраструктура современной разработки

Краткое содержание темы. Основные этапы разработки, развертывания и обслуживания программного обеспечения. Системы управления версиями. Инфраструктура тестирования, сборки и доставки ПО. Мировой рынок DevOps-решений.

## **9. Текущий контроль по дисциплине**

Текущий контроль по дисциплине проводится путем контроля посещаемости, проведения контрольных, лабораторных работ и фиксируется в форме контрольной точки не менее одного раза в семестр.

## **10. Порядок проведения и критерии оценивания промежуточной аттестации**

Теоретические и практические результаты формируются компетенциями ИПК-1.2 и результатами обучения:

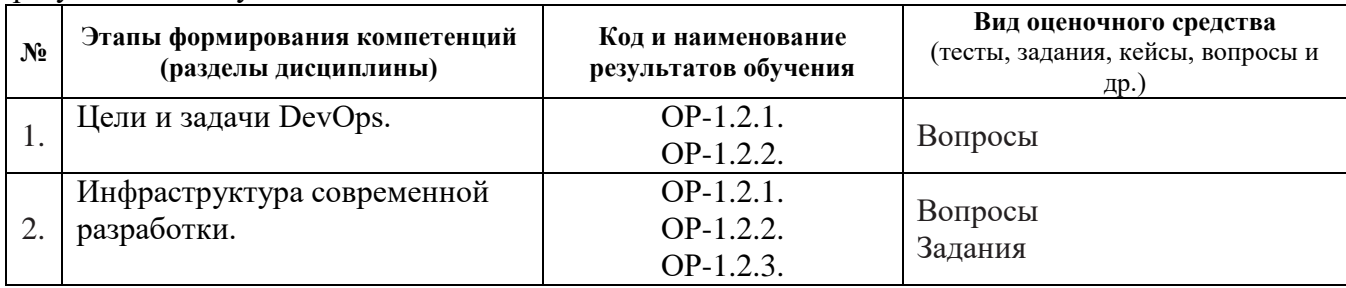

Зачет с оценкой в пятом семестре выставляется как среднеарифметическое из итогов текущего контроля успеваемости: по результатам выполнения лабораторных работ, группового проекта, а также контрольных работ.

Результаты зачета с оценкой определяются оценками «отлично», «хорошо», «удовлетворительно», «неудовлетворительно».

«Отлично» – студент выполнил не менее 75% запланированных работ по групповому проекту, выполнил все лабораторные работы, нет неудовлетворительных оценок за контрольные работы, средняя (округленная) оценка за контрольные работы – «отлично»;

«Хорошо» – студент выполнил не менее 75% запланированных работ по групповому проекту, выполнил все лабораторные работы, нет неудовлетворительных оценок за контрольные работы, средняя (округленная) оценка за контрольные работы – «хорошо»;

«Удовлетворительно» – студент выполнил не менее 75% запланированных работ по групповому проекту, выполнил все лабораторные работы, нет неудовлетворительных оценок за контрольные работы, средняя (округленная) оценка за контрольные работы – «удовлетворительно»;

«Неудовлетворительно» – студент не сдал лабораторные работы, не выполнил 75% запланированных работ по групповому проекту или сдал хотя бы одну контрольную работу на «неудовлетворительно».

# **11. Учебно-методическое обеспечение**

а) Электронный учебный курс по дисциплине в электронном университете «Moodle» б) Оценочные материалы текущего контроля и промежуточной аттестации по дисциплине.

# **12. Перечень учебной литературы и ресурсов сети Интернет**

а) основная литература:

Хамбл Джез, Уиллис Джон, Дебуа Патрик, Ким Джен Руководство по DevOps – М.: Манн, Иванов и Фербер, 2018. – 512 с.

Дженнифер Дэвис, Кэтрин Дэниелс. Философия DevOps. Искусство управления IT. – Питер, 2017. – 533 с.

б) дополнительная литература:

Хамбл Джез, Фарли Дейвид. Непрерывное развертывание ПО: автоматизация процессов сборки, тестирования и внедрения новых версий программ: Пер. с англ. – М.: ООО «И.Д.Вильямс», 2011. – 432 с.

в) ресурсы сети Интернет:

– открытые онлайн-курсы

– Общероссийская Сеть КонсультантПлюс Справочная правовая система. http://www.consultant.ru

Что такое DevOps? [Электронный ресурс] / Что такое DevOps? Описание: [сайт]. – URL: [https://azure.microsoft.com/ru-ru/overview/what-is-devops/.](https://azure.microsoft.com/ru-ru/overview/what-is-devops/)

## **13. Перечень информационных технологий**

– Microsoft Office Standart 2013 Russian: пакет программ. Включает приложения: MS Office Word, MS Office Excel, MS Office PowerPoint, MS Office On-eNote, MS Office Publisher, MS Outlook, MS Office Web Apps (Word Excel MS PowerPoint Outlook);

– публично доступные облачные технологии (Google Docs, Яндекс диск и т.п.).

– Git, Atlassian Jira Community, Confluence, Bamboo.

б) информационные справочные системы:

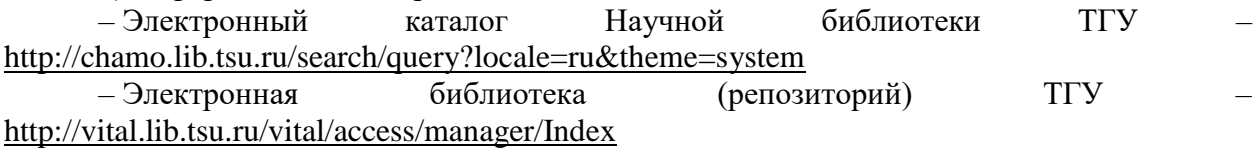

– ЭБС Лань – <http://e.lanbook.com/>

– ЭБС Консультант студента – <http://www.studentlibrary.ru/>

– Образовательная платформа Юрайт – <https://urait.ru/>

– ЭБС ZNANIUM.com – <https://znanium.com/>

– ЭБС IPRbooks – <http://www.iprbookshop.ru/>

в) профессиональные базы данных *(при наличии)*: нет.

#### **14. Материально-техническое обеспечение**

Аудитории для проведения занятий лекционного типа.

Аудитории для проведения занятий семинарского типа, индивидуальных и групповых консультаций, текущего контроля и промежуточной аттестации.

Помещения для самостоятельной работы, оснащенные компьютерной техникой и доступом к сети Интернет, в электронную информационно-образовательную среду и к информационным справочным системам.

Лаборатории, оборудованные компьютерами, доступом к сети Интернет, презентационным оборудованием и необходимым ПО.

# **15. Информация о разработчиках**

Шкуркин Алексей Сергеевич, канд. техн. наук, доцент, доцент кафедры прикладной информатики.